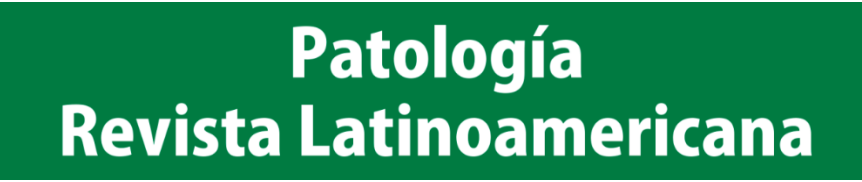

## **Guía para revisores**

1.-El primer paso es acceder a la página [www.revisionporpares.com](http://www.revisionporpares.com/)

ingrese su nombre usuario y la contraseña que se le asignaron, el área señalada con un óvalo rojo

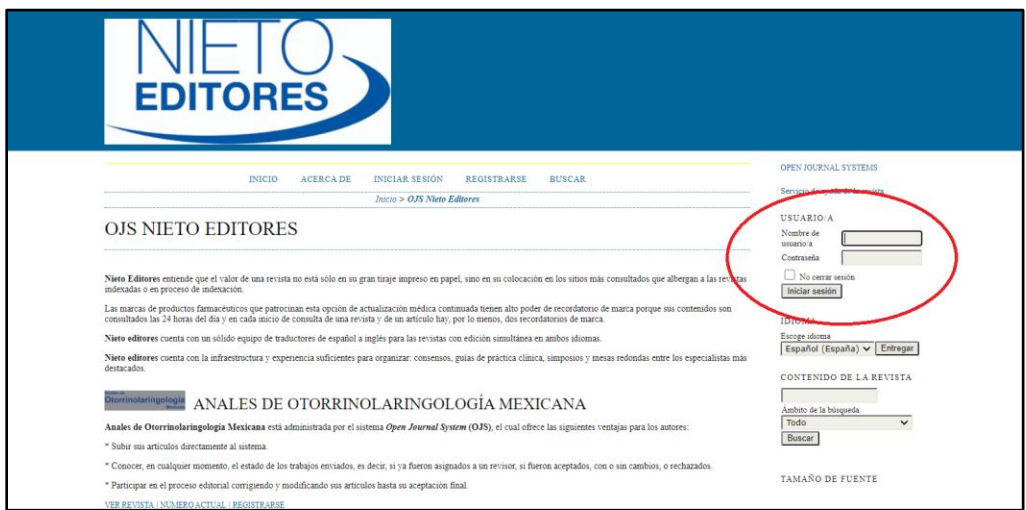

2.- Acceda a las revisiones que le han sido asignadas, en donde se señala con el óvalo rojo

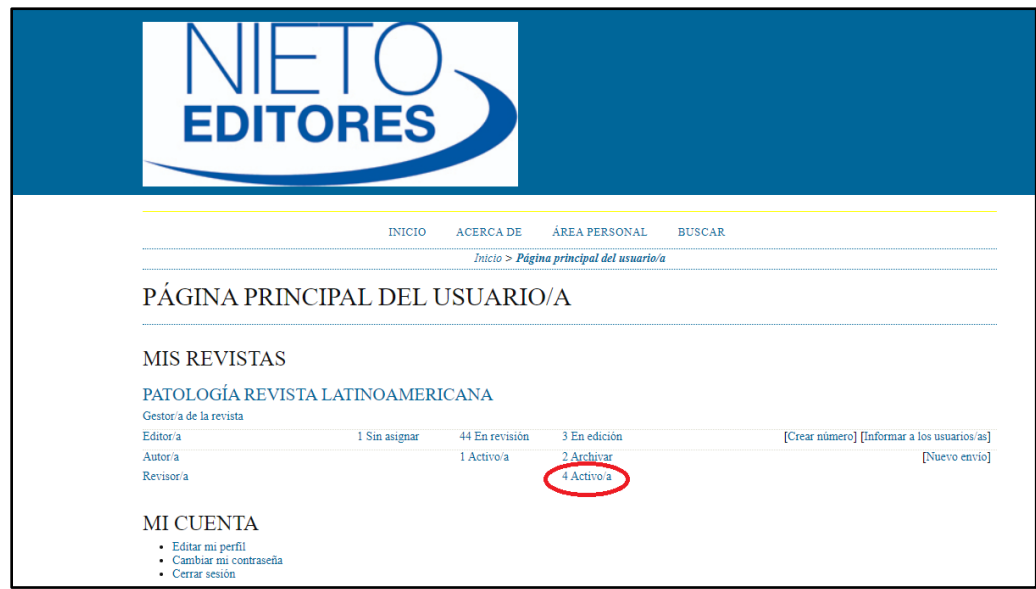

3.- Se abrirá una ventana semejante a la siguiente, en donde aparecerán las revisiones que tiene activas. Deberá dar *click* en el trabajo que desee revisar.

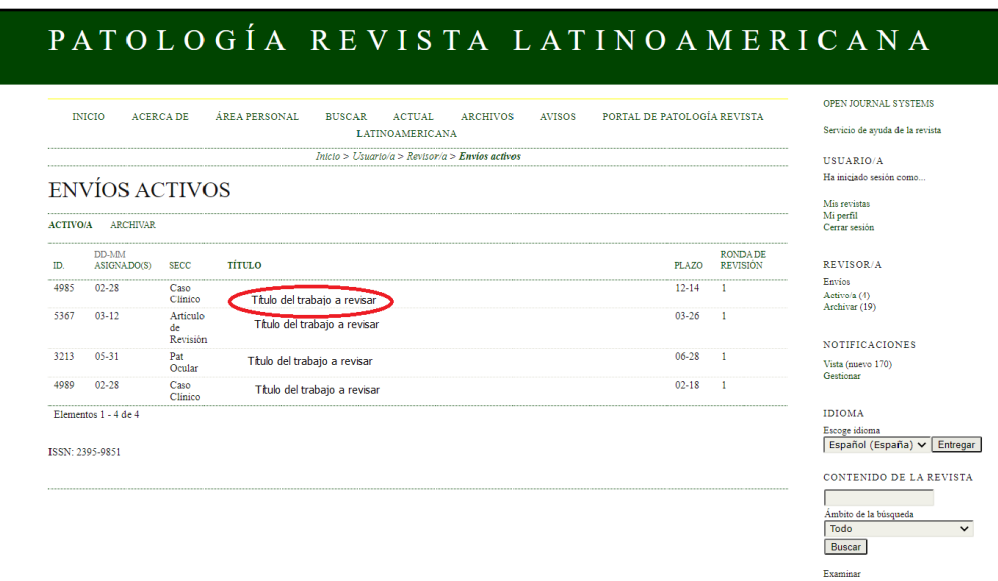

4.- Aparecerá la siguiente ventana con las opciones "Hará la revisión" y "No puede hacer la revisión". Elija la opción que decida.

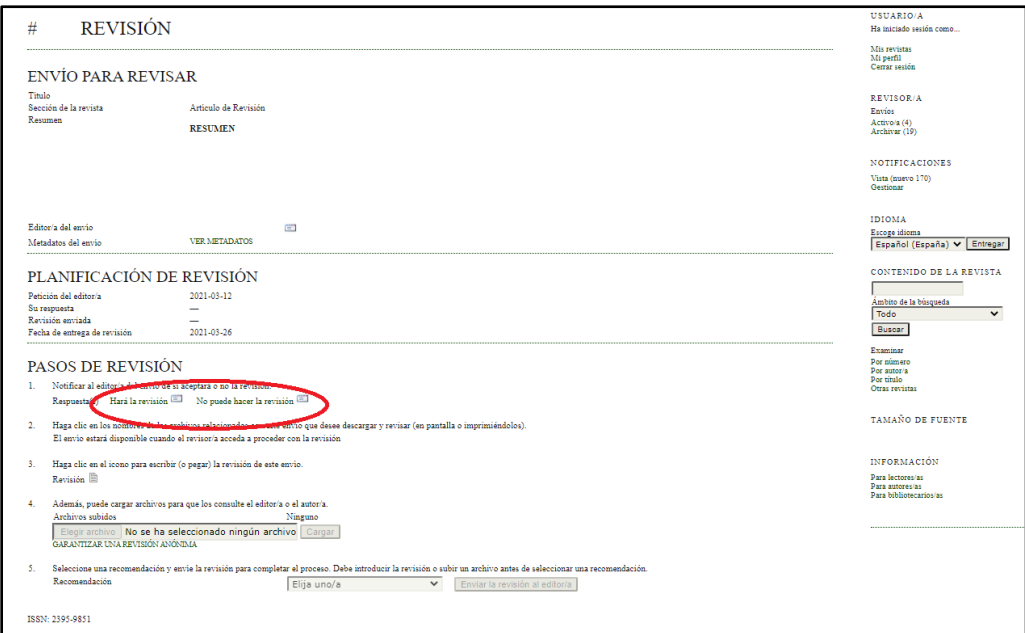

5.-En caso de elegir "Hará la revisión" le aparecerá la siguiente ventana en donde usted mandará un correo de confirmación al editor. Por defecto aparece el cuerpo del mensaje y el correo del editor, si así lo precisa puede agregar texto; *mande el correo*

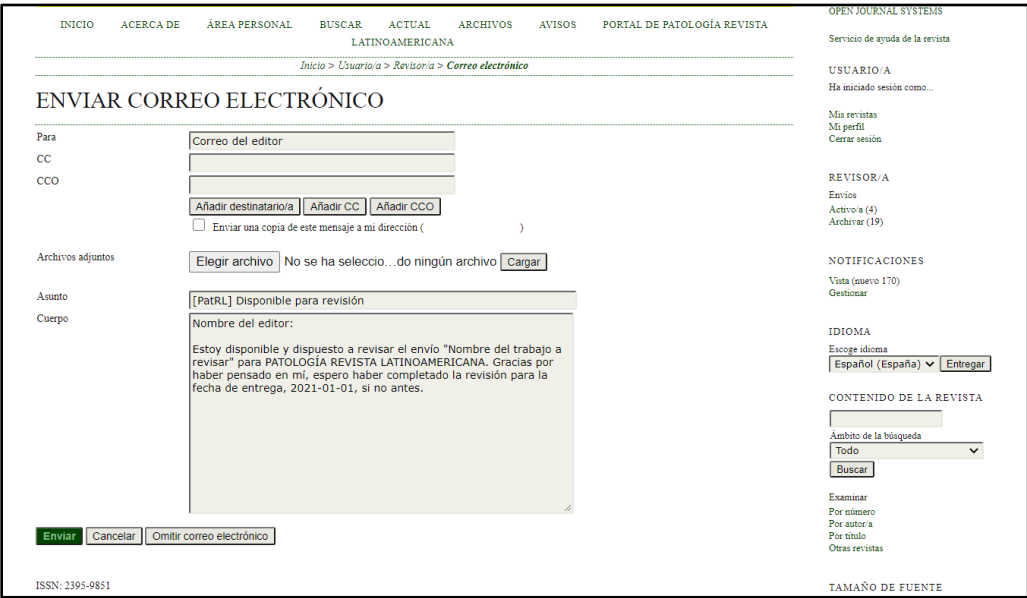

6.-Luego se abrirá la siguiente ventana. Primero deberá descargar los archivos a su computadora o dispositivo electrónico dando click en ellos. Como señala en este ejemplo.

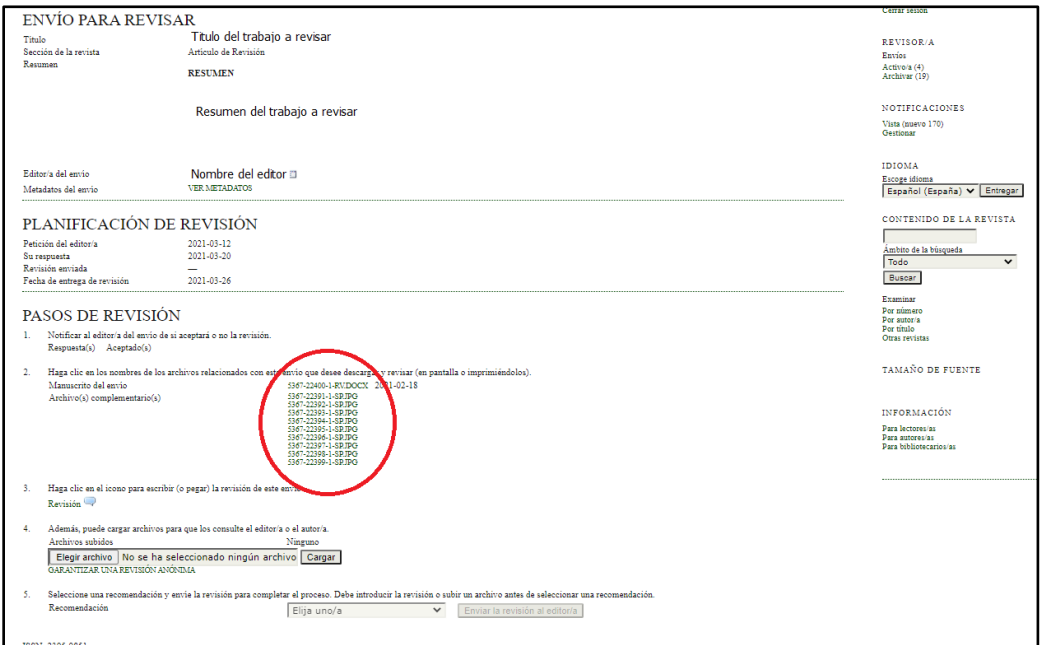

7.- Una vez que haya completado la revisión, es momento de subir sus comentarios dando *click* en "Revisión" señalizado en color rojo.

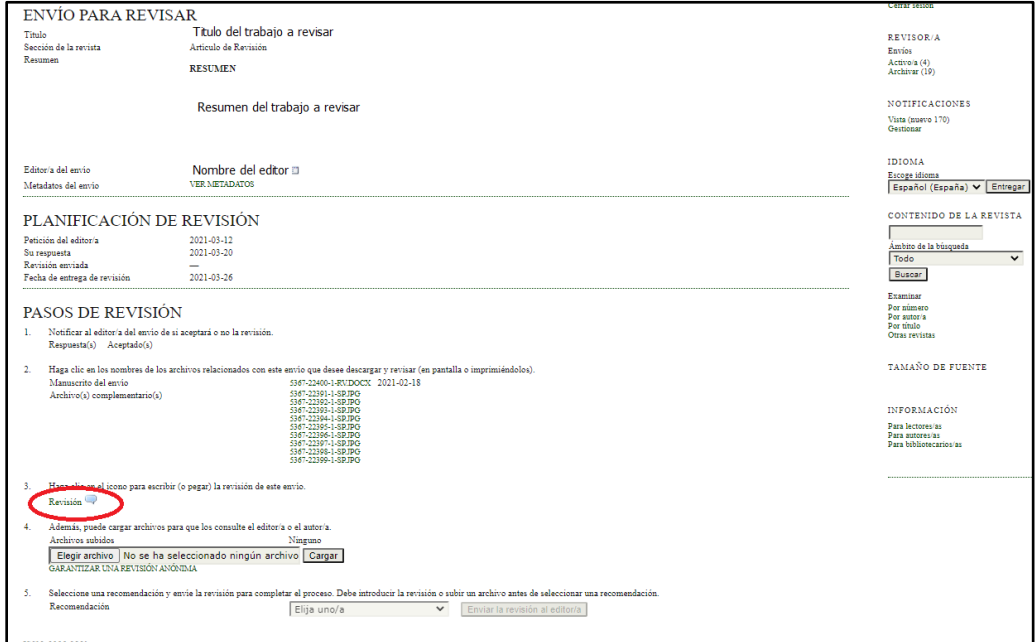

8.-Se abrirá una nueva ventana como la siguiente en donde usted podrá escribir sus observaciones y sugerencias; una vez realizadas, de *click* en guardar.

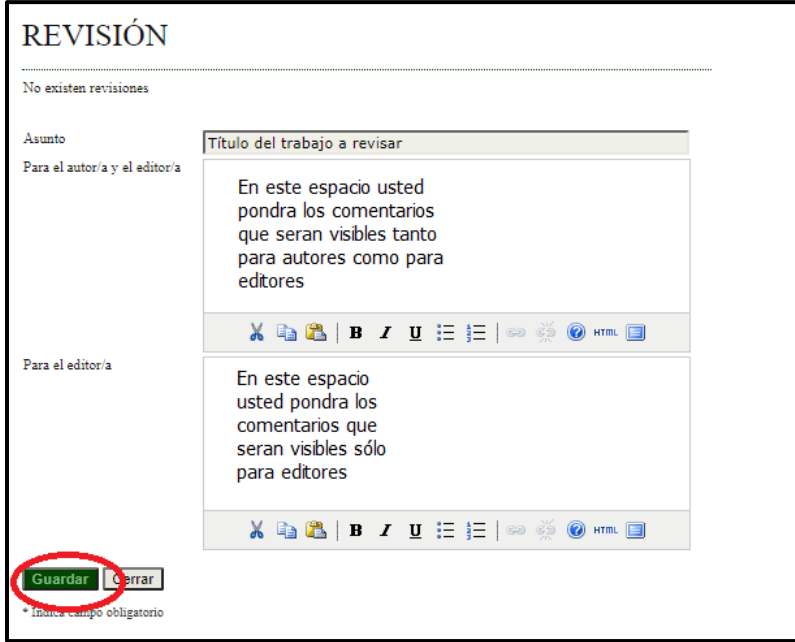

De manera opcional, usted puede trabajar directamente en su dispositivo *con el procesador de textos de su preferencia*. Una vez terminada su revisión podrá copiar el archivo donde usted elaboró sus comentarios; para ello, deberá dar *click* en "Elegir archivo" para seleccionarlo en los archivos de su computadora y después dar *click* en "Cargar" para que el archivo sea enviado.

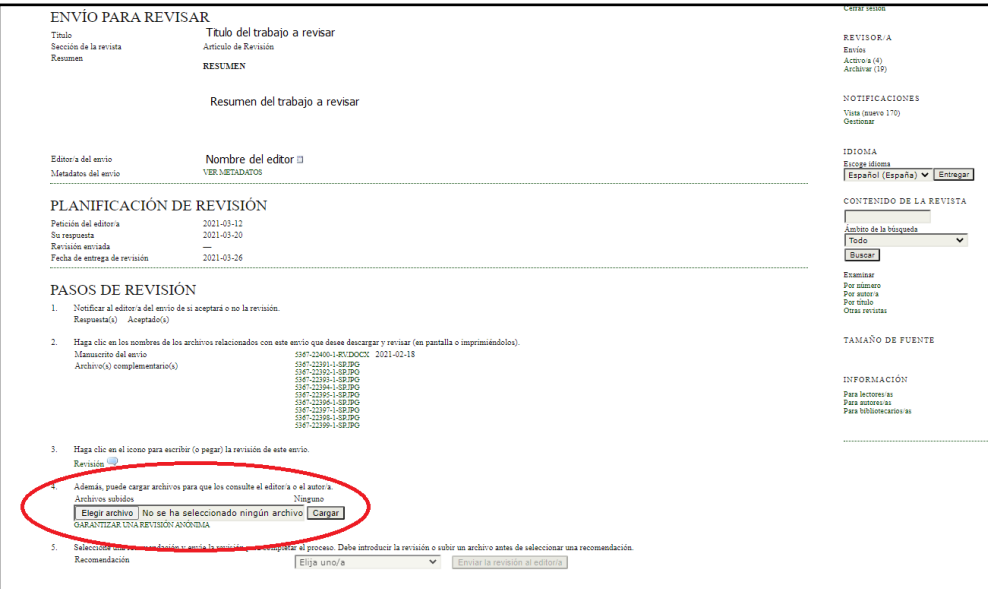

9.-El último paso es señalar su recomendación que puede ser: "Aceptar envío", "Publicable con modificaciones" y "No aceptar envío". Elija la que concuerde con su revisión y haga *click* en "Enviar revisión al editor" para concluir.

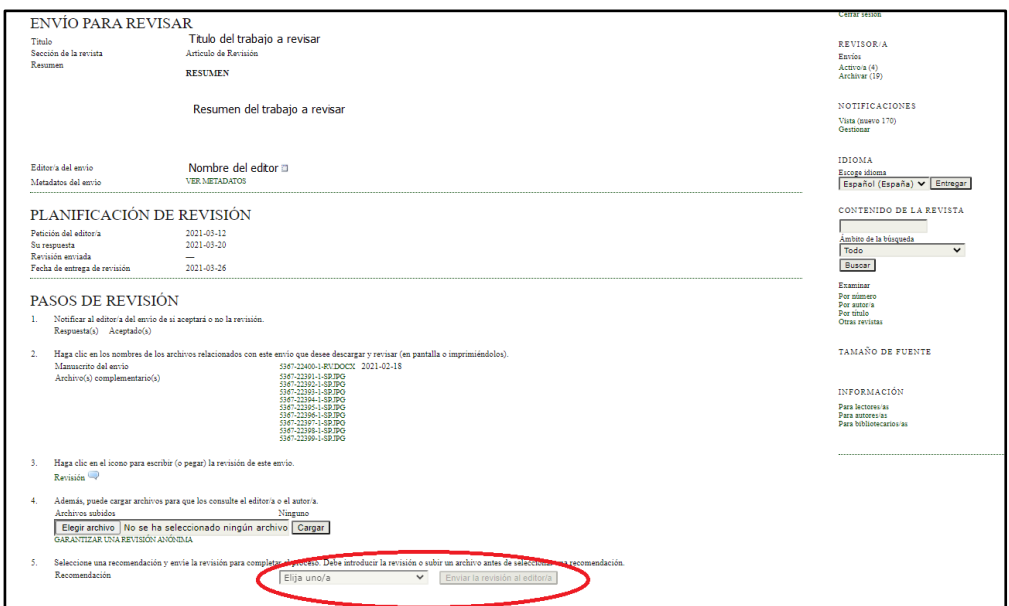

**Usted ha terminado con el proceso**

**Muchísimas gracias por su colaboración**